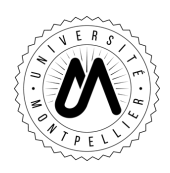

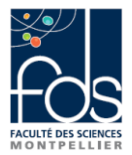

Session : **1** Durée de l'épreuve : **2** heures Date : 14 / 01 / 2022 Documents autorisés : **Aucun** Licence  $\boxtimes$  Master Mention : L2 Matériels autorisés : Calculatrice Parcours : Portail Curie Libellé + Code de l'UE : **HAE304X Outils Mathématiques pour l'EEA**

## **Exercice 1 (3 points)**

Déterminer les limites suivantes :

1.  $\lim_{x \to 1} \frac{\sqrt{3+x}-2}{x-1}$  2.  $\lim_{x \to -\infty} \frac{\sqrt{x^2-7}}{3x+5}$  $\frac{\sinh(\frac{x^2-7}{3x+5})}{\sinh(\frac{x\ln(1+x)}{\cos x-1})}$  3.  $\lim_{x\to 0} \frac{x\ln(1+x)}{\cos x-1}$  $\cos x - 1$ 

#### **Exercice 2 (2 points)**

1) Déterminer la dérivée de la fonction suivante  $(t_0 > 0; |a| < 1)$ :

$$
f(t) = 1 - \left[\frac{a}{\sqrt{1 - a^2}} \sin\left(\sqrt{1 - a^2} \frac{t}{t_0}\right) + \cos\left(\sqrt{1 - a^2} \frac{t}{t_0}\right)\right] e^{-at/t_0}
$$

2) Quelle est la limite de f quand  $t \to +\infty$  ?

## **Exercice 3 (3 points)**

Soit la fonction  $f(x) = \frac{1}{1+e^x}$ 

- 1) Déterminer les deux dérivées successives de f(x) et en déduire le développement limité au 2<sup>nd</sup> ordre au voisinage de 0.
- 2) Retrouver ce résultat en utilisant les formules des développements limités.

## **Exercice 4 (2 points)**

Déterminer la primitive suivante :

$$
\int \frac{x^2}{a^6 + x^6} \, dx
$$

Indication : on posera  $u = x^3$ 

## **Exercice 5 (2 points)**

On définit l'intégrale  $I = \iint xy \, dx dy$ , sur le domaine  $\mathcal{D} = \{x \ge 0, y \ge 0, x + y \le 1\}$ 

1. Représenter le domaine D sur un graphe

2. Calculer I

**Exercice 6 (2 points)** 

Calculer l'intégrale :

$$
I = \int_0^1 \frac{x^3}{x^2 - 4} dx
$$

#### **Exercice 7 (2 points)**

- Soit la matrice suivante :  $M = \begin{bmatrix} x & 1 \\ 2 & 2 \end{bmatrix}$  $\begin{bmatrix} 1 \\ 2 \end{bmatrix}$ 
	- 1) Calculer  $M^2 = M \times M$
	- 2) Déterminer *x* pour que  $M^2 = \begin{bmatrix} 6 & 1 \\ 2 & 11 \end{bmatrix}$

#### **Exercice 8 (1.5 points)**

Soit la matrice suivante :  $M = \begin{bmatrix} 2 & -3 \\ -1 & 1 \end{bmatrix}$ Déterminer  $M^{-1}$  l'inverse de la matrice  $\overline{M}$  par la méthode de votre choix.

#### **Exercice 9 (2.5 points+1 point bonus)**

Résoudre les équations différentielles suivantes :

- 1)  $y' + 3y = 4e^{2x}$
- 2)  $y'' + 2y' = x^2 + 1$

# Formulaire de développement limités

Les développements limités ci-dessous sont valables quand x tend vers 0 et uniquement dans ce cas.

$$
e^{x} \sum_{x=0}^{n} 1 + x + \frac{x^{2}}{2} + ... + \frac{x^{n}}{n!} + o(x^{n}) \sum_{x=0}^{n} \sum_{k=0}^{n} \frac{x^{k}}{k!} + o(x^{n})
$$
\n
$$
c_{mx} = 1 + \frac{x^{2}}{2} + ... + \frac{x^{2n}}{(2n)!} + o(x^{2n}) \sum_{x=0}^{n} \sum_{k=0}^{n} \frac{x^{2k}}{(2k)!} + o(x^{2n})
$$
\n
$$
s_{mx} = x + \frac{x^{3}}{6} + ... + \frac{x^{2n+1}}{(2n+1)!} + o(x^{2n+1})
$$
\n
$$
= \sum_{x=0}^{n} \frac{x^{2k+1}}{2x^{2k+1}} + o(x^{2n+1})
$$
\n
$$
cos x \sum_{x=0}^{n} 1 - \frac{x^{2}}{2} + ... + (-1)^{n} \frac{x^{2n}}{(2n)!} + o(x^{2n})
$$
\n
$$
sin x \sum_{x=0}^{n} x - \frac{x^{3}}{6} + ... + (-1)^{n} \frac{x^{2n+1}}{(2n+1)!} + o(x^{2n+1})
$$
\n
$$
= \sum_{x=0}^{n} \sum_{k=0}^{n} (-1)^{k} \frac{x^{2k+1}}{(2k+1)!} + o(x^{2n+1})
$$
\n
$$
= \sum_{x=0}^{n} \sum_{k=0}^{n} (-1)^{k} \frac{x^{2k+1}}{(2k+1)!} + o(x^{2n+1})
$$
\n
$$
= \sum_{x=0}^{n} \sum_{k=0}^{n} \binom{a}{k} x^{k} + o(x^{n}) \text{ et en particular } (1 + x)^{a} \sum_{x=0}^{n} 1 + ax + o(x) \text{ et done } \sqrt{1 + x} \sum_{x=0}^{n} 1 + \frac{1}{2}x + o(x)
$$
\n
$$
= \frac{1}{1 + x} \sum_{x=0}^{n} 1 + x + x^{2} + ... + x^{n} + o(x^{n}) \sum_{x=0}^{n} \sum_{k=0}^{n} x^{k} + o(x^{n})
$$
\n
$$
= \frac{1}{1 + x} \sum_{x=0}^{n} 1
$$

$$
\ln(1-x) = -x - \frac{x}{2} + \dots - \frac{x}{n} + o(x^n) = -\sum_{k=1}^{\infty} \frac{x}{k} + o(x^n)
$$
  
Arctan $x = x - \frac{x^3}{3} + \dots + (-1)^n \frac{x^{2n+1}}{2n+1} + o(x^{2n+1})$   
 $= \sum_{k=0}^n (-1)^k \frac{x^{2k+1}}{2k+1} + o(x^{2n+1})$